# **libtree Documentation**

*Release 6.0.1*

**Fabian Kochem**

October 10, 2016

#### Contents

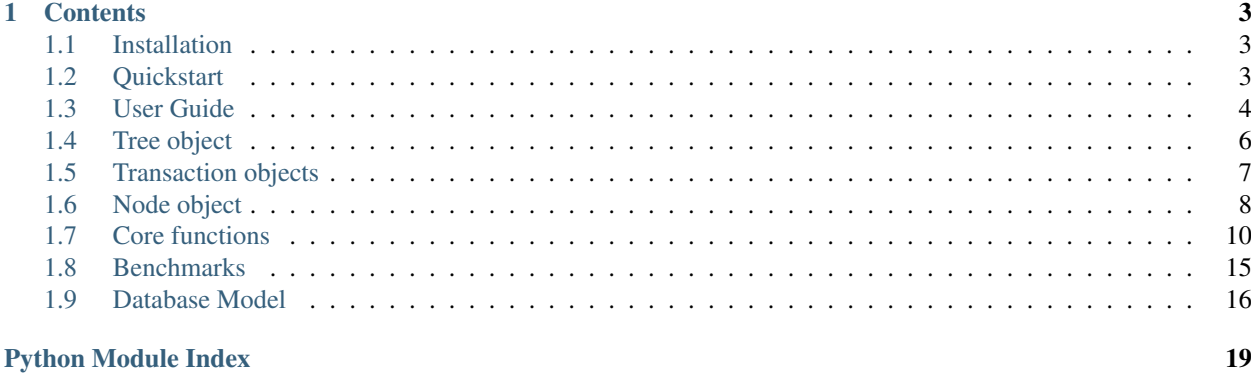

libtree is a Python library which assists you in dealing with large, hierarchical data sets. It runs on top of PostgreSQL 9.5 and is compatible with all major Python interpreters (2.7, 3.3-3.5, PyPy2 and PyPy3).

Why use libtree? Because...

- the usage is super simple (see *[Quickstart](#page-6-2)*)
- it scales up to billions of nodes (see *[Database Model](#page-19-0)*)
- the reads and writes are blazingly fast (*[Benchmarks](#page-18-0)* will be available soon)
- it supports attribute inheritance (see *[Property functions](#page-15-0)*)

But there's even more, libtree...

- offers thread-safety by working inside transactions
- enforces integrity by moving tree logic to inside the database
- provides a convenient high level API and fast low level functions
- core is fully integration tested, the testsuite covers >90% of the code

### **Contents**

### <span id="page-6-1"></span><span id="page-6-0"></span>**1.1 Installation**

Install libtree directly via:

\$ pip install libtree

in your virtualenv.

# <span id="page-6-2"></span>**1.2 Quickstart**

Install libtree via pip install libtree. Then start the interactive Python interpreter of your choice to start working with libtree:

```
# Imports
from libtree import Tree
import psycopg2
# Connect to PostgreSQL
connection = psycopg2.connect("dbname=test_tree user=vortec")
tree = Tree(connection)
# Start working with libtree inside a database transaction
with tree(write=True) as transaction:
    # Create tables
   transaction.install()
   # Create nodes
   root = transaction.insert_root_node()
   binx = root.insert_child({'title': 'Binary folder'})
   bash = binx.insert_child({'title': 'Bash executable', 'chmod': 755})
   etc = root.insert_child({'title': 'Config folder'})
   hosts = etc.insert_child({'title': 'Hosts file'})
   passwd = etc.insert_child({'title': 'Password file', 'chmod': 644})
    # Direct attribute access
   root.children # => binx, etc
    len(root) # => 2binx.parent # => rootbash.ancestors # => binx, root
```

```
root.descendants # \Rightarrow \text{binx}, bash, etc, hosts, passwd
# Query by property
transaction.get_nodes_by_property_key('chmod') # bash, passwd
transaction.get_nodes_by_property_dict({'chmod': 644}) # passwd
# Move bash node into etc node
bash.move(etc)
etc.children # => hosts, passwd, bash
bash.set_position(1)
etc.children # => hosts, bash, passwd
# Print entire tree
transaction.print_tree()
# Output:
# <NodeData id='0301770b-fe53-4447-88cc-87ce313e8d9a'>
# <NodeData id='726241b7-d1d0-4f50-8db4-1f45e133b52c', title='Binary folder'>
# <NodeData id='1afce8e3-975a-4daa-93e7-88d879c05224', title='Config folder'>
# <NodeData id='4db559b8-97b0-4b67-ad69-20644fcc3cfe', title='Hosts file'>
      # <NodeData id='8f458921-d6db-4f34-8ee4-211c15e78471', title='Bash executable'>
      <NodeData id='4312a7bf-53c9-4c14-80a3-5f7dd385b25c', title='Password file'>
```
### <span id="page-7-0"></span>**1.3 User Guide**

#### **1.3.1 Database Connection**

To start working with *libtree*, make sure PostgreSQL 9.5 is running. If you don't have a database yet, create one now:

```
$ createdb libtree
```
Next, start a Python interpreter, import libtree and create a *[Tree object](#page-9-0)* object. To make it connect to PostgreSQL, you must create a *psycopg2* connection. After that, you can install libtree:

```
$ python
Python 3.5.0 (default, Oct 12 2015, 13:41:59)
>>> from libtree import Tree
>>> import psycopg2
>>> connection = psycopg2.connect("dbname=test_tree user=vortec")
>>> transaction = Tree(connection).make_transaction(write=True)
>>> transaction.install()
>>> transaction.commit()
```
The transaction objects represent a database transaction and must be passed to every function whenever you want to query or modify the tree. Running install () creates the SQL tables and must only be executed if you haven't done so before. Executing commit () writes the changes you made to the database. If you want to discard the changes, run transaction.rollback().

For more convenience, you can use the auto-committing context manager:

```
>>> tree = Tree(connection)
>>> with tree(write=True) as transaction:
        ... transaction.install()
```
When the context manager leaves it will commit the transaction to the database. If an exception occurs, it will rollback automatically.

If you want to modify the database, you must pass write=True to the context manager. The default behaviour is read-only.

#### **1.3.2 Modify the tree**

Now, you can create some nodes:

```
>>> html = transaction.insert_root_node()
>>> title = html.insert_child({'title': 'title', 'content': 'libtree'})
>>> head = html.insert_child({'title': 'head'})
>>> body = html.insert_child({'title': 'body'})
>>> h2 = body.insert_child({'title': 'h2', 'content': 'to libtree'})
>>> transaction.commit()
```
This should render as a nice, DOM-like tree:

```
>>> transaction.print_tree()
<NodeData id=..>
  <NodeData id=.., title='title'>
  <NodeData id=.., title='head'>
  <NodeData id=.., title='body'>
    <NodeData id=.., title='h2'>
```
But do you spot the mistake? In HTML, a <title> tag goes beneath the <head> tag, so let's move it:

```
>>> title.move(head)
>>> transaction.print_tree()
<NodeData id=..>
  <NodeData id=.., title='head'>
    <NodeData id=.., title='title'>
  <NodeData id=.., title='body'>
    <NodeData id=.., title='h2'>
```
And you also forgot the <h1> node, let's insert it before <h2>:

```
>>> body.insert_child({'title': 'h1', 'content': 'Welcome'}, position=0)
<Node id=.., title='h1'>
>>> transaction.print_tree()
<NodeData id=..>
  <NodeData id=.., title='head'>
   <NodeData id=.., title='title'>
  <NodeData id=.., title='body'>
    <NodeData id=.., title='h1'>
    <NodeData id=.., title='h2'>
```
Since you know the ID, you can easily delete nodes without a Node object:

```
>>> h2.delete()
>>> transaction.print_tree()
<NodeData id=..>
 <NodeData id=.., title='head'>
   <NodeData id=.., title='title'>
  <NodeData id=.., title='body'>
   <NodeData id=.., title='h1'>
>>> transaction.commit()
```
### <span id="page-9-1"></span>**1.3.3 Query the tree**

If you want to get a Node object, you can easily get one by querying for the ID:

```
>>> title = transaction.get_node('1afce8e3-975a-4daa-93e7-88d879c05224')
>>> title.properties
{'content': 'libtree', 'title': 'title'}
```
You can get the immediate children of a node:

```
>>> html.children
[<Node id=.., title='head'>, <Node id=..
```
You can get all nodes that have a certain property key set:

```
>>> transaction.get_nodes_by_property_key('content')
{<Node id=.., title='h1'>, <Node id=.., title='title'>}
```
Or ask for nodes that have a certain property value set:

```
>>> transaction.get_nodes_by_property_value('content', 'Welcome')
{<Node id=.., title='h1'>}
```
If you have a node, you can output the path from the root node to it too:

```
>>> h1.ancestors
[<Node id=..>, <Node id=.., title='body'>]
```
### <span id="page-9-0"></span>**1.4 Tree object**

```
class Tree(connection=None, pool=None, node_factory=<class 'libtree.node.Node'>)
```
Context manager for creating thread-safe transactions in which libtree operations can be executed.

It yields a libtree.transaction. Transaction object which can be used for accessing the tree. When the context manager gets exited, all changes will be committed to the database. If an exception occured, the transaction will be rolled back.

It requires either a connection or pool object from the [psycopg2](http://initd.org/psycopg/docs/index.html) package.

When libtree is used in a threaded environment (usually in production), it's recommended to use a [pool](http://initd.org/psycopg/docs/pool.html) object.

When libtree is used in a single-threaded environment (usually during development), it's enough to pass a standard [connection](http://initd.org/psycopg/docs/connection.html) object.

By default the built-in  $libtree$ . node. Node class is used to create node objects, but it's possible to pass a different one via node\_factory.

#### **Parameters**

- **connection** (psycopg2.connection) psycopg2 connection object
- **pool** (psycopg2.pool.ThreadedConnectionPool) psycopg2 pool object
- **node\_factory** (object) Factory class for creating node objects (default: [libtree.node.Node](#page-11-1))

```
close()
```
Close all connections in pool or the manually assigned one.

```
get_connection()
```
Return a connection from the pool or the manually assigned one.

```
make_transaction(write=False)
```
Get a new transaction object using a connection from the pool or the manually assigned one.

Parameters write (bool) – Enable write access (default: False)

### <span id="page-10-0"></span>**1.5 Transaction objects**

#### class **ReadOnlyTransaction**(*connection*, *node\_factory*)

Representation of a read-only database transaction and entrypoint for global tree operations.

#### **Parameters**

- **connection** (Connection) Postgres connection object. Its autocommit attribute will be set to False.
- **node\_factory** (*ob*  $ject$ ) Factory class for creating node objects

#### class **ReadWriteTransaction**(*connection*, *node\_factory*)

Representation of a database transaction and entrypoint for global tree operations.

#### **Parameters**

- **connection** (Connection) Postgres connection object. Its autocommit attribute will be set to False.
- **node\_factory** (object) Factory class for creating node objects

#### **clear**()

Empty database tables.

#### **commit**()

Write changes to databases. See [commit\(\)](http://initd.org/psycopg/docs/connection.html#connection.commit) .

#### **get\_node**(*node\_id*)

Get node with given database ID.

#### Parameters **node\_id** (int) – Database ID

#### **get\_nodes\_by\_property\_dict**(*query*)

Get a set of nodes which have all key/value pairs of query in their properties. Inherited properties are not considered.

**Parameters query**  $(dict)$  – The dictionary to search for

#### **get\_nodes\_by\_property\_key**(*key*)

Get a set of nodes which have a property named key in their properties. Inherited properties are not considered.

**Parameters key**  $(str)$  – The key to search for

#### **get\_nodes\_by\_property\_value**(*key*, *value*)

Get a set of nodes which have a property key with value value. Inherited properties are not considered.

#### Parameters

- **key**  $(str)$  The key to search for
- **value** (*ob*  $ject$ ) The exact value to sarch for

#### **get\_root\_node**()

Get root node if exists, other None.

```
get_tree_size()
```
Get amount of nodes inside the tree.

```
insert_root_node(properties=None)
```
Create root node, then get it.

```
Parameters properties (dict) – Inheritable key/value pairs (see Property functions)
```
#### **install**()

Create tables and trigger functions in database. Return *False* if *libtree* was already installed, other *True*.

#### **is\_compatible\_postgres\_version**()

Determine whether PostgreSQL server version is compatible with libtree.

```
is_installed()
```
Check whether *libtree* is installed.

**print\_tree**()

Simple function to print tree structure to stdout.

**rollback**()

Discard changes. See [rollback\(\)](http://initd.org/psycopg/docs/connection.html#connection.rollback) .

**uninstall**()

Remove libtree tables from database.

## <span id="page-11-0"></span>**1.6 Node object**

#### <span id="page-11-1"></span>class **Node**(*transaction*, *id*)

Representation of a tree node and entrypoint for local tree operations.

It's a thin wrapper around the underlaying core functions. It does not contain any data besides the database ID and must therefore query the database every time the value of an attribute like parent has been requested. This decision has been made to avoid race conditions when working in concurrent or distributed environments, but comes at the cost of slower runtime execution speeds. If this becomes a problem for you, grab the the corresponding [libtree.core.node\\_data.NodeData](#page-13-1) object via [libtree.node.Node.node\\_data](#page-12-0).

This object is tightly coupled to a libtree.transaction. Transaction object. It behaves like a partial which passes a database cursor and node ID into every libtree.core function. It also has a few convenience features like attribute access via Python properties and shorter method names.

#### **Parameters**

- **transaction** (Transaction) Transaction object
- **id** (uuid4) Database node ID

**\_\_len\_\_**()

Return amount of child nodes.

**\_\_eq\_\_**(*other*)

Determine if this node is equal to other.

#### **ancestors**

Get bottom-up ordered list of ancestor nodes.

#### **children**

Get list of immediate child nodes.

**delete**()

Delete node and its subtree.

#### <span id="page-12-1"></span>**descendants**

Get set of descendant nodes.

#### **get\_child\_at\_position**(*position*)

Get child node at certain position.

Parameters **position** (int) – Position to get the child node from

#### **has\_children**

Return whether immediate children exist.

#### **id**

Database ID

#### **inherited\_properties**

Get inherited property dictionary.

**insert\_child**(*properties=None*, *position=-1*, *id=None*)

Create a child node and return it.

#### Parameters

- **properties** (dict) Inheritable key/value pairs (see *[Property functions](#page-15-0)*)
- **position** (int) Position in between siblings. If 0, the node will be inserted at the beginning of the parents children. If -1, the node will be inserted the the end of the parents children.
- **id** (uuid4) Use this ID instead of automatically generating one.

#### **move**(*target*, *position=-1*)

Move node and its subtree from its current to another parent node. Raises ValueError if target is inside this nodes' subtree.

#### Parameters

- **target** ([Node](#page-11-1)) New parent node
- **position** (int) Position in between siblings. If 0, the node will be inserted at the beginning of the parents children. If -1, the node will be inserted the the end of the parents children.

#### <span id="page-12-0"></span>**node\_data**

Get a [libtree.core.node\\_data.NodeData](#page-13-1) object for current node ID from database.

#### **parent**

Get parent node.

#### **position**

Get position in between sibling nodes.

#### **properties**

Get property dictionary.

#### **recursive\_properties**

Get inherited and recursively merged property dictionary.

#### **set\_position**(*new\_position*)

Set position.

**Parameters position** (int) – Position in between siblings. If 0, the node will be inserted at the beginning of the parents children. If -1, the node will be inserted the the end of the parents children.

<span id="page-13-4"></span>**set\_properties**(*properties*) Set properties.

Parameters **properties** (dict) – Property dictionary

**swap\_position**(*other*)

Swap position with other position.

Parameters other ([Node](#page-11-1)) – Node to swap the position with

**update\_properties**(*properties*) Set properties.

Parameters **properties**  $(dict)$  – Property dictionary

# <span id="page-13-0"></span>**1.7 Core functions**

### <span id="page-13-2"></span>**1.7.1 Database functions**

**create\_schema**(*cur*) Create table schema.

**create\_triggers**(*cur*) Create triggers.

**drop\_tables**(*cur*) Drop all tables.

**flush\_tables**(*cur*) Empty all tables.

**is\_compatible\_postgres\_version**(*cur*) Determine whether PostgreSQL server version is compatible with libtree.

```
is_installed(cur)
     Check whether libtree tables exist.
```

```
make_dsn_from_env(env)
     Make DSN string from libpq environment variables.
```
**table\_exists**(*cur*, *table\_name*, *schema='public'*) Check if given table name exists.

### <span id="page-13-3"></span>**1.7.2 NodeData class**

<span id="page-13-1"></span>class **NodeData**(*id=None*, *parent=None*, *position=None*, *properties=None*)

Immutable data-holding object which represents tree node data. Its attributes are identical to the columns in the nodes table (see *[Database Model](#page-19-0)*).

Since the object is immutable, you must retrieve a new instance of the same node using [libtree.core.query.get\\_node\(\)](#page-17-0) to get updated values.

To manipulate the values, you must use one of the following functions:

- •[libtree.core.tree.change\\_parent\(\)](#page-18-1)
- •*[Positioning functions](#page-14-0)*
- •*[Property functions](#page-15-0)*

<span id="page-14-1"></span>Most libtree functions need a database ID in order to know on which data they should operate, but also accept Node objects to make handling with them easier.

All parameters are optional and default to None.

#### **Parameters**

- **id** (*int*) ID of the node as returned from the database
- **parent** (Node or int) Reference to a parent node
- **position** (int) Position in between siblings (see *[Positioning functions](#page-14-0)*)
- **properties** (dict) Inheritable key/value pairs (see *[Property functions](#page-15-0)*)

**id**

```
Node ID
```
**parent**

Parent ID

#### **position**

Position in between its siblings

#### **properties**

Node properties

**to\_dict**()

Return dictionary containing all values of the object.

#### <span id="page-14-0"></span>**1.7.3 Positioning functions**

#### Auto position

libtree has a feature called *auto position* which is turned on by default and makes sure that whenever you insert, move or delete a node its siblings stay correctly ordered.

Let's assume you have a node sequence like this:

position | 0 | 1 node | A | B

If you now insert a new node without any further arguments, auto position will insert it at the end of the sequence:

```
position | 0 | 1 | 2node | A | B | C
```
But if you insert the node at a certain position (1 in this example), auto position will free the desired spot and shift the following siblings to the right like this:

```
position | 0 | 1 | 2node | A | C | B
```
Likewise, if you want to delete the node at position 1, auto position will left-shift all following nodes, so you end up with the same sequence as at the beginning again.

This is default behaviour because most users expect a tree implementation to behave like this.

#### Disable auto position

If you're working on a dataset in which you know the final positions of your nodes before feeding them into libtree, you can disable auto position altogether. This means lesser queries to the database and thus, faster insert speeds. On the other hand this means that no constraint checks are being made and you could end up with non-continuative <span id="page-15-1"></span>position sequences, multiple nodes at the same position or no position at all. Don't worry - libtree supports those cases perfectly well - but it might be confusing in the end.

To disable auto position you must pass auto\_position=False to any function that manipulates the tree (see *[Tree](#page-18-2) [functions](#page-18-2)*).

#### API

Related: libtree.query.get\_node\_at\_position()

#### **ensure\_free\_position**(*cur*, *node*, *position*)

Move siblings away to have a free slot at position in the children of node.

Parameters

- **node** (Node or uuid4) –
- **position** (int) –

#### **find\_highest\_position**(*cur*, *node*)

Return highest, not occupied position in the children of node.

```
Parameters node (Node or uuid4) –
```
**set\_position**(*cur*, *node*, *position*, *auto\_position=True*)

Set position for node.

#### **Parameters**

- **node** (Node or uuid4) –
- **position** (int) Position in between siblings. If 0, the node will be inserted at the beginning of the parents children. If -1, the node will be inserted the the end of the parents children. If *auto\_position* is disabled, this is just a value.
- **auto\_position** (bool) See *[Positioning functions](#page-14-0)*

#### **shift\_positions**(*cur*, *node*, *position*, *offset*)

Shift all children of node at position by offset.

#### **Parameters**

- **node** (Node or uuid4) –
- **position** (int) –
- **offset** (int) Positive value for right shift, negative value for left shift

#### **swap\_node\_positions**(*cur*, *node1*, *node2*)

Swap positions of node1 and node2.

#### **Parameters**

- **node1** (Node or uuid4) –
- **node2** (Node or uuid4) –

### <span id="page-15-0"></span>**1.7.4 Property functions**

**get\_inherited\_properties**(*cur*, *node*)

Get the entire inherited property dictionary.

To calculate this, the trees path from root node till node will be traversed. For each level, the property dictionary will be merged into the previous one. This is a simple merge, only the first level of keys will be combined.

```
Parameters node (Node or uuid4) –
```
#### Return type dict

<span id="page-16-0"></span>**get\_inherited\_property\_value**(*cur*, *node*, *key*)

Get the inherited value for a single property key.

#### **Parameters**

- **node** (Node or uuid4) –
- **key** str

#### **get\_nodes\_by\_property\_dict**(*cur*, *query*)

Return an iterator that yields a NodeData object of every node which contains all key/value pairs of query in its property dictionary. Inherited keys are not considered.

**Parameters query**  $(dict)$  – The dictionary to search for

#### **get\_nodes\_by\_property\_key**(*cur*, *key*)

Return an iterator that yields a NodeData object of every node which contains key in its property dictionary. Inherited keys are not considered.

**Parameters key**  $(str)$  – The key to search for

#### **get\_nodes\_by\_property\_value**(*cur*, *key*, *value*)

Return an iterator that yields a NodeData object of every node which has key exactly set to value in its property dictionary. Inherited keys are not considered.

#### **Parameters**

- **key**  $(str)$  The key to search for
- **value** (object) The exact value to sarch for

#### **get\_recursive\_properties**(*cur*, *node*)

Get the entire inherited and recursively merged property dictionary.

To calculate this, the trees path from root node till node will be traversed. For each level, the property dictionary will be merged into the previous one. This is a recursive merge, so all dictionary levels will be combined.

Parameters node (Node or uuid4) -

Return type dict

#### **set\_properties**(*cur*, *node*, *new\_properties*)

Set the property dictionary to new\_properties. Return NodeData object with updated properties.

#### **Parameters**

• **node** (Node or uuid4) –

#### • **new\_properties** – dict

#### **set\_property\_value**(*cur*, *node*, *key*, *value*)

Set the value for a single property key. Return NodeData object with updated properties.

#### Parameters

- **node** (Node or uuid4) –
- **key** str
- **value** object

#### **update\_properties**(*cur*, *node*, *new\_properties*)

Update existing property dictionary with another dictionary. Return NodeData object with updated properties.

#### **Parameters**

- <span id="page-17-2"></span>• **node** (Node or uuid4) –
- **new\_properties** dict

### <span id="page-17-1"></span>**1.7.5 Query functions**

#### **get\_ancestor\_ids**(*cur*, *node*)

Return an iterator that yields the ID of every element while traversing from node to the root node.

Parameters **node** (Node or uuid4) –

```
get_ancestors(cur, node, sort=True)
```
Return an iterator which yields a NodeData object for every node in the hierarchy chain from node to root node.

#### **Parameters**

- **node** (Node or uuid4) –
- **sort** (bool) Start with closest node and end with root node. (default: True). Set to False if order is unimportant.
- **get\_child\_ids**(*cur*, *node*)

Return an iterator that yields the ID of every immediate child.

```
Parameters node (Node or uuid4) –
```
#### **get\_children**(*cur*, *node*)

Return an iterator that yields a NodeData object of every immediate child.

Parameters **node** (Node or uuid4) –

**get\_children\_count**(*cur*, *node*)

Get amount of immediate children.

Parameters node (Node or uuid4) – Node

#### **get\_descendant\_ids**(*cur*, *node*)

Return an iterator that yields a NodeData object of each element in the nodes subtree. Be careful when converting this iterator to an iterable (like list or set) because it could contain billions of objects.

Parameters node (Node or uuid4) -

**get\_descendants**(*cur*, *node*)

Return an iterator that yields the ID of every element while traversing from node to the root node.

Parameters **node** (Node or uuid4) –

```
get_node(cur, id)
```
Return NodeData object for given id. Raises ValueError if ID doesn't exist.

```
Parameters id (uuid4) – Database ID
```
**get\_node\_at\_position**(*cur*, *node*, *position*)

Return node at position in the children of node.

**Parameters** 

- **node** (Node or uuid4) –
- **position** (int) –

```
get_root_node(cur)
```
Return root node. Raise ValueError if root node doesn't exist.

#### <span id="page-18-3"></span>**get\_tree\_size**(*cur*)

Return the total amount of tree nodes.

### <span id="page-18-2"></span>**1.7.6 Tree functions**

#### <span id="page-18-1"></span>**change\_parent**(*cur*, *node*, *new\_parent*, *position=None*, *auto\_position=True*)

Move node and its subtree from its current to another parent node. Return updated Node object with new parent set. Raise ValueError if new\_parent is inside node s subtree.

#### **Parameters**

- **node** (Node or uuid4) –
- **new\_parent** (Node or uuid4) Reference to the new parent node
- **position** (int) Position in between siblings. If 0, the node will be inserted at the beginning of the parents children. If -1, the node will be inserted the the end of the parents children. If *auto\_position* is disabled, this is just a value.
- **auto\_position** (bool) See *[Positioning functions](#page-14-0)*.

#### **delete\_node**(*cur*, *node*, *auto\_position=True*)

Delete node and its subtree.

#### **Parameters**

- **node** (Node or uuid4) –
- **auto\_position** (bool) See *[Positioning functions](#page-14-0)*

#### **insert\_node**(*cur*, *parent*, *properties=None*, *position=None*, *auto\_position=True*, *id=None*) Create a Node object, insert it into the tree and then return it.

#### Parameters

- **parent** (Node or uuid4) Reference to its parent node. If *None*, this will be the root node.
- **properties** (dict) Inheritable key/value pairs (see *[Property functions](#page-15-0)*)
- **position** (int) Position in between siblings. If 0, the node will be inserted at the beginning of the parents children. If -1, the node will be inserted the the end of the parents children. If *auto\_position* is disabled, this is just a value.
- **auto\_position** (bool) See *[Positioning functions](#page-14-0)*
- **id** (uuid4) Use this ID instead of automatically generating one.

**print\_tree**(*cur*, *start\_node=None*, *indent=' '*, *\_level=0*) Print tree to stdout.

#### **Parameters**

- **start\_node** (int, Node, NodaData or None) Starting point for tree output. If None, start at root node.
- **indent**  $(str)$  String to print per level (default: '')

### <span id="page-18-0"></span>**1.8 Benchmarks**

Available soon.

# <span id="page-19-0"></span>**1.9 Database Model**

*libtree* aims to support billions of nodes while guaranteeing fast reads and fast writes. Well-known SQL solutions like Adjacency List or Nested Set have drawbacks which hinder performance in either direction. A very good model to achieve high performance is called *Closure Table*, which is explained here.

### **1.9.1 Closure Table**

In Closure Table, you have two tables. One contains the node metadata, the other one contains every possible ancestor/descendant combination. In libtree, here's what they look like:

```
CREATE TABLE nodes
(
 id serial NOT NULL,
 parent integer,
  "position" smallint DEFAULT NULL,
 properties jsonb NOT NULL,
 CONSTRAINT "primary" PRIMARY KEY (id)
)
```
This is pretty simple and should be self-explanatory. Note that libtree uses the Adjacency List-style parent column, even though it's possible to drag this information out of the ancestor table (see below). This is mainly for speed reasons as it avoids a JOIN operation onto a huge table.

The more interesting bit is the ancestor table:

```
CREATE TABLE ancestors
(
 node integer NOT NULL,
 ancestor integer NOT NULL,
 CONSTRAINT idx UNIQUE (node, ancestor)
)
```
In this table, every tree relation is stored. This means not only child/parent, but also grandparent/grandchild relations. So if A is a parent of B, and B is a parent of C and C is a parent of D, we need to store the following relations:

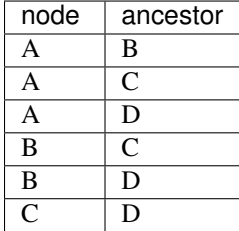

*(in the real implementation integers are being used)*

This information enables us to query the tree quickly without any form of recursion. To get the entire subtree of a node, you'd execute SELECT ancestor FROM ancestors WHERE node='B'. Likewise, to get all ancestors of a node, you'd execute SELECT node FROM ancestors WHERE ancestor='D'. In both queries you can simply JOIN the nodes table to retrieve the corresponding metadata. In the second query, you might notice that the output comes in no particular order, because there is no column to run SORT BY on. This is an implementation detail of libtree in order to save disk space and might change at a later point.

Manipulating the tree is somewhat more complex. When inserting a node, the ancestor information of its parent must be copied and completed. When deleting a node, all traces of it and its descendants must be deleted from both tables. When moving a node, first all outdated ancestor information must be found and deleted. Then the new parents ancestor information must be copied for the node (and its descendants) that is being moved and completed.

There are different ways to implement Closure Table. Some people store the depth of each ancestor/descendant combination to make sorting easier, some don't use the Adjacency List-style *parent* column, and some even save paths of *length zero* to reduce the complexity of some queries.

### **1.9.2 Indices**

Everything has tradeoffs; libtree trades speed for disk space. This means its indices are huge. Both columns in the ancestor table are indexed separately and together, resulting in index sizes that are twice the size of the actual data. In the nodes table the columns id and parent are indexed, resulting in index sizes that are roughly the same as the data.

Maybe it's possible to remove indices, this needs benchmarking. But RAM and disk space became very cheap and don't really matter these days, right? ... right?

### **1.9.3 Database Triggers**

The ancestor calculation happens automatically inside PostgreSQL using trigger functions written in PL/pgSQL. This is great because it means the user doesn't *have* to use libtree to modify the tree. They can use their own scripts or manually execute queries from CLI. It's possible to insert nodes, delete nodes or change the parent attribute of nodes the integrity stays intact without the user having to do anything. On the other hand this means that altering the ancestor table will very likely result in a broken data set (don't do it).

### **1.9.4 Referential Integrity**

While one advantage of using Closure Table is the possibility to use the RDBMSs referential integrity functionality, libtree doesn't use it in order to get more speed out of inserts and updates. If the integrity gets broken somehow, it's simple to fix:

- export nodes table using pgAdmin or similar
- delete both tables
- install libtree again
- import saved nodes table

### **1.9.5 Boundaries**

The id column is of type serial (32bit integer) and can therefore be as high as 2,147,483,647. When needed, changing it to bigserial (64bit integer) is simple but requires more space.

### **1.9.6 Model Comparison**

#### Closure Table

As mentioned before, Closure Table is a great database model to handle tree-like data. Its advantages are both read and write performance and also ease of implementation. It's recursion free and allows you to use referential integrity. The most complex and slowest part is when changing parents. Its disadvantage is high disk usage.

#### Adjacency List

The naive and most simple model. All queries and writes are very simple and fast. It also is referential integrity compatible. However, querying for nodes any deeper than the immediate children is near impossible without using recursion on the script side or the rather new WITH RECURSIVE statement.

#### Path Enumeration

A very good model if you don't mind [stringly typed](http://neologisms.rice.edu/index.php?a=term&d=1&t=14876) integrity and tremendous use of string functions in SQL queries. It should be fast for all types of queries but is not RI-compatible.

#### Nested Sets

Compared to the others, it's very complex and although popular, the worst model in all ways. It's simple to query subtrees, but it's hard and slow to do anything else. If you want to insert a node at the top, you must rebalance the entire tree. If you get the balancing wrong, you have no chance to repair the hierarchy. Furthermore it's not RI-compatible.

• genindex

Python Module Index

<span id="page-22-0"></span>l

libtree.core.database, [10](#page-13-2) libtree.core.node\_data, [10](#page-13-3) libtree.core.positioning, [11](#page-14-0) libtree.core.properties, [12](#page-15-0) libtree.core.query, [14](#page-17-1) libtree.core.tree, [15](#page-18-2) libtree.node, [8](#page-11-0) libtree.transactions, [7](#page-10-0) libtree.tree, [6](#page-9-0)

#### Index

### Symbols

\_\_eq\_\_() (Node method), [8](#page-11-2) \_\_len\_\_() (Node method), [8](#page-11-2)

# A

ancestors (Node attribute), [8](#page-11-2)

# C

change\_parent() (in module libtree.core.tree), [15](#page-18-3) children (Node attribute), [8](#page-11-2) clear() (ReadWriteTransaction method), [7](#page-10-1) close() (Tree method), [6](#page-9-1) commit() (ReadWriteTransaction method), [7](#page-10-1) create\_schema() (in module libtree.core.database), [10](#page-13-4) create\_triggers() (in module libtree.core.database), [10](#page-13-4)

# D

delete() (Node method), [8](#page-11-2) delete\_node() (in module libtree.core.tree), [15](#page-18-3) descendants (Node attribute), [8](#page-11-2) drop\_tables() (in module libtree.core.database), [10](#page-13-4)

# E

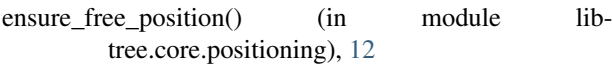

# F

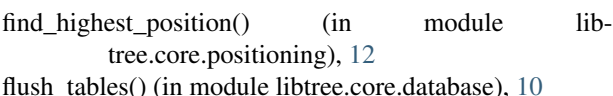

# G

get\_ancestor\_ids() (in module libtree.core.query), [14](#page-17-2) get\_ancestors() (in module libtree.core.query), [14](#page-17-2) get child at position() (Node method), [9](#page-12-1) get\_child\_ids() (in module libtree.core.query), [14](#page-17-2) get\_children() (in module libtree.core.query), [14](#page-17-2) get\_children\_count() (in module libtree.core.query), [14](#page-17-2) get\_connection() (Tree method), [6](#page-9-1) get\_descendant\_ids() (in module libtree.core.query), [14](#page-17-2)

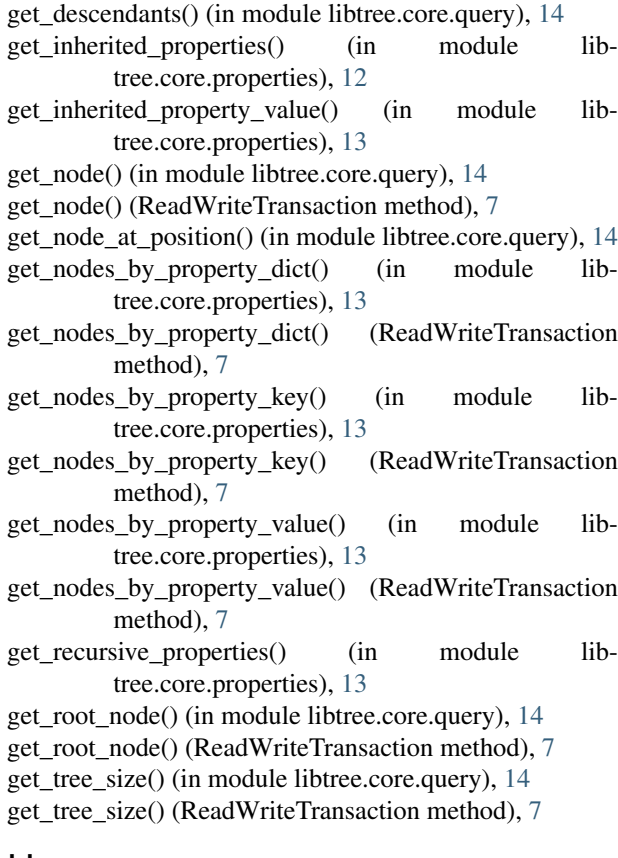

### H

has\_children (Node attribute), [9](#page-12-1)

### I

id (Node attribute), [9](#page-12-1)

- id (NodeData attribute), [11](#page-14-1)
- inherited\_properties (Node attribute), [9](#page-12-1)
- insert\_child() (Node method), [9](#page-12-1)

insert\_node() (in module libtree.core.tree), [15](#page-18-3)

- insert\_root\_node() (ReadWriteTransaction method), [8](#page-11-2)
- install() (ReadWriteTransaction method), [8](#page-11-2)
- is\_compatible\_postgres\_version() (in module libtree.core.database), [10](#page-13-4)

is compatible postgres version $()$ tion method), [8](#page-11-2) is installed() (in module libtree.core.database), [10](#page-13-4) is\_installed() (ReadWriteTransaction method), [8](#page-11-2)

### L

libtree.core.database (module), [10](#page-13-4) libtree.core.node\_data (module), [10](#page-13-4) libtree.core.positioning (module), [11](#page-14-1) libtree.core.properties (module), [12](#page-15-1) libtree.core.query (module), [14](#page-17-2) libtree.core.tree (module), [15](#page-18-3) libtree.node (module), [8](#page-11-2) libtree.transactions (module), [7](#page-10-1) libtree.tree (module), [6](#page-9-1)

# M

make\_dsn\_from\_env() (in module libtree.core.database), [10](#page-13-4) make transaction() (Tree method), [6](#page-9-1) move() (Node method), [9](#page-12-1)

# N

Node (class in libtree.node), [8](#page-11-2) node\_data (Node attribute), [9](#page-12-1) NodeData (class in libtree.core.node\_data), [10](#page-13-4)

### P

parent (Node attribute), [9](#page-12-1) parent (NodeData attribute), [11](#page-14-1) position (Node attribute), [9](#page-12-1) position (NodeData attribute), [11](#page-14-1) print tree() (in module libtree.core.tree), [15](#page-18-3) print\_tree() (ReadWriteTransaction method), [8](#page-11-2) properties (Node attribute), [9](#page-12-1) properties (NodeData attribute), [11](#page-14-1)

# R

ReadOnlyTransaction (class in libtree.transactions), [7](#page-10-1) ReadWriteTransaction (class in libtree.transactions), [7](#page-10-1) recursive\_properties (Node attribute), [9](#page-12-1) rollback() (ReadWriteTransaction method), [8](#page-11-2)

# S

set\_position() (in module libtree.core.positioning), [12](#page-15-1) set\_position() (Node method), [9](#page-12-1) set\_properties() (in module libtree.core.properties), [13](#page-16-0) set\_properties() (Node method), [9](#page-12-1) set\_property\_value() (in module libtree.core.properties), [13](#page-16-0) shift\_positions() (in module libtree.core.positioning), [12](#page-15-1) swap\_node\_positions() (in module libtree.core.positioning), [12](#page-15-1)

(ReadWriteTransac- swap\_position() (Node method), [10](#page-13-4)

### T

table\_exists() (in module libtree.core.database), [10](#page-13-4) to dict() (NodeData method), [11](#page-14-1) Tree (class in libtree.tree), [6](#page-9-1)

# U

uninstall() (ReadWriteTransaction method), [8](#page-11-2) update\_properties() (in module libtree.core.properties), [13](#page-16-0) update\_properties() (Node method), [10](#page-13-4)